## **ESTADO DE SANTA CATARINA** PREFEITURA MUNICIPAL DE VARGEM

Contratos e Seus Aditivos (Artigo 2º, Inciso XX da I.N. nº 028/1999)

SALATA DREEFITURA MUNICIPAL DE VAROEM an<br>Matatagpa

**Betha Sistemas** Exercício de 2019 Página: 1/1 Data : 31/03/2021

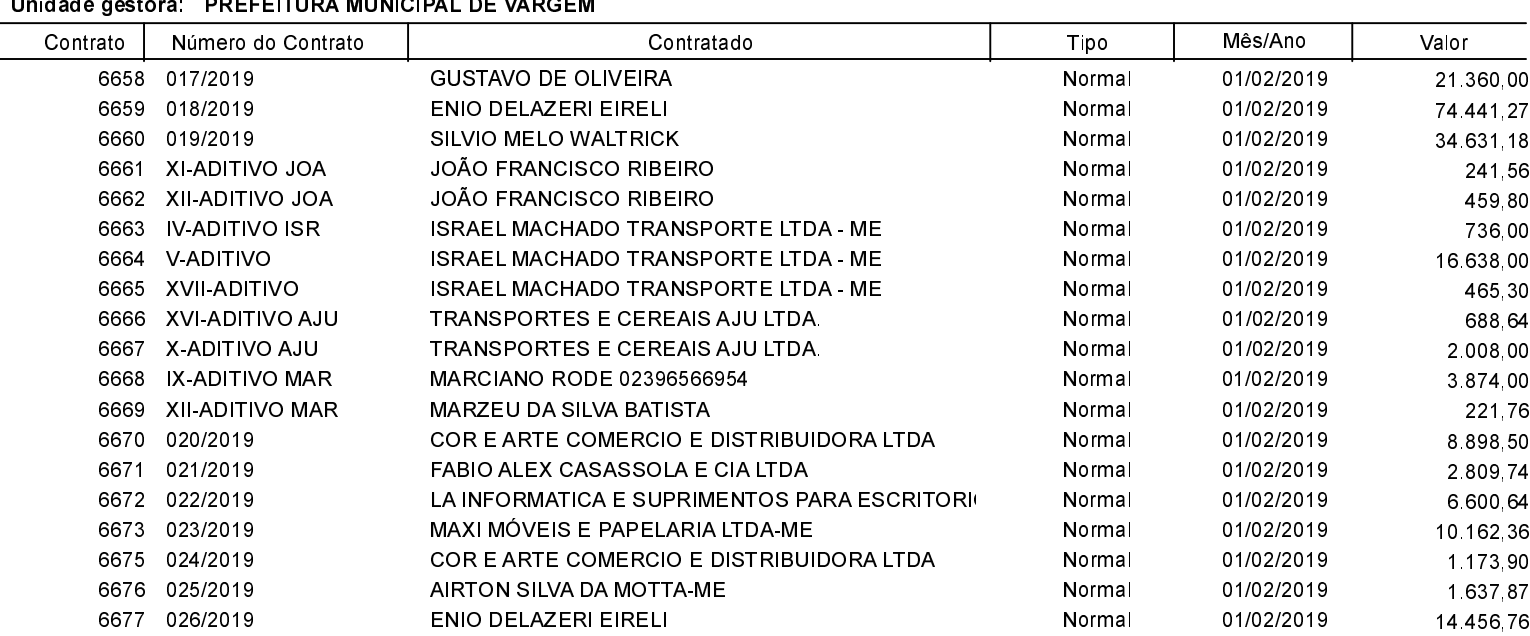